# **Add Movement With a Swirl**

**digitalscrapper.com**[/blog/qt-movement-swirl/](https://www.digitalscrapper.com/blog/qt-movement-swirl/)

Jen White

#### **Add Movement With Swirls**

by Jen White (Previously published by Barb Brookbank in 2012)

Using a common element along with the Distort Filter, add a swirl to your document that will give the illusion of movement.

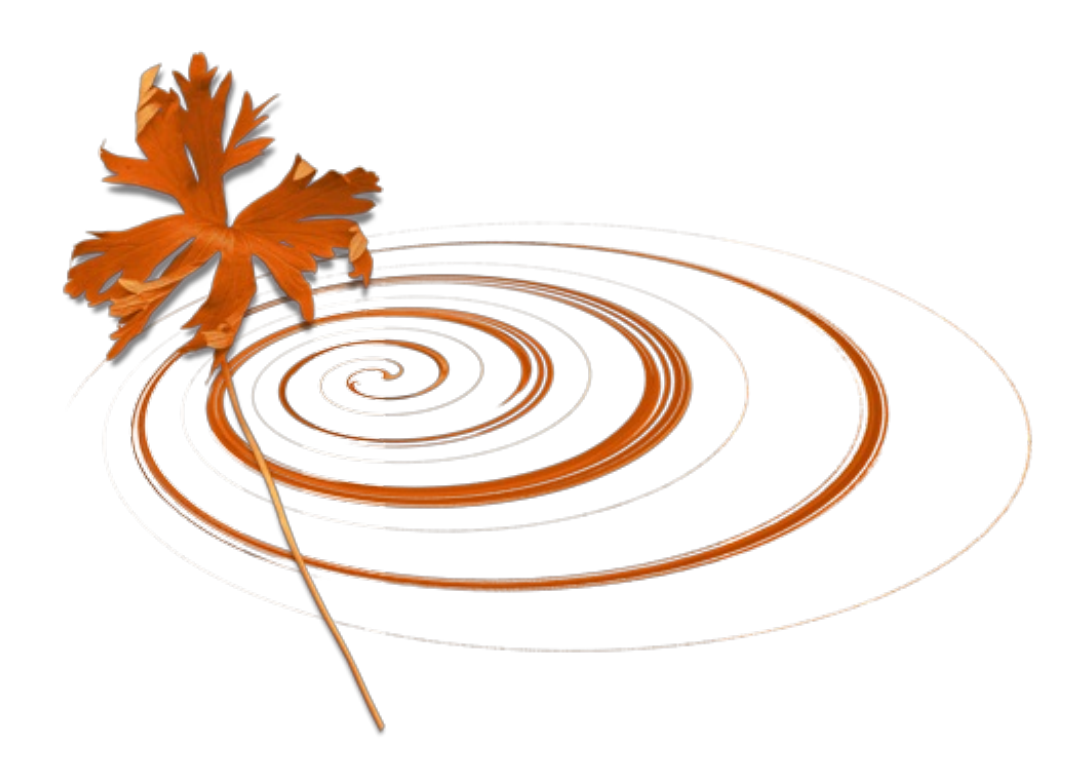

### **Step One: Prepare Your Workspace**

- Create a new 12×12 inch document (File > New > Blank File) at 300ppi with a white background. (Photoshop: Choose File > New.)
- [Download](http://www.digitalscrapper.com/downloads/qwik-tutorial/QT-Movement-Swirls-download.zip) the leaf to practice with.
- Open the leaf3-AutumnDays-KristinCroninBarrow.png file from the download folder.
- Get the Move tool.
- Click on the leaf and drag it onto the new document.

Note: This technique will work well with most any object that has a transparent background. It does not work well with objects that are already round, like a button.

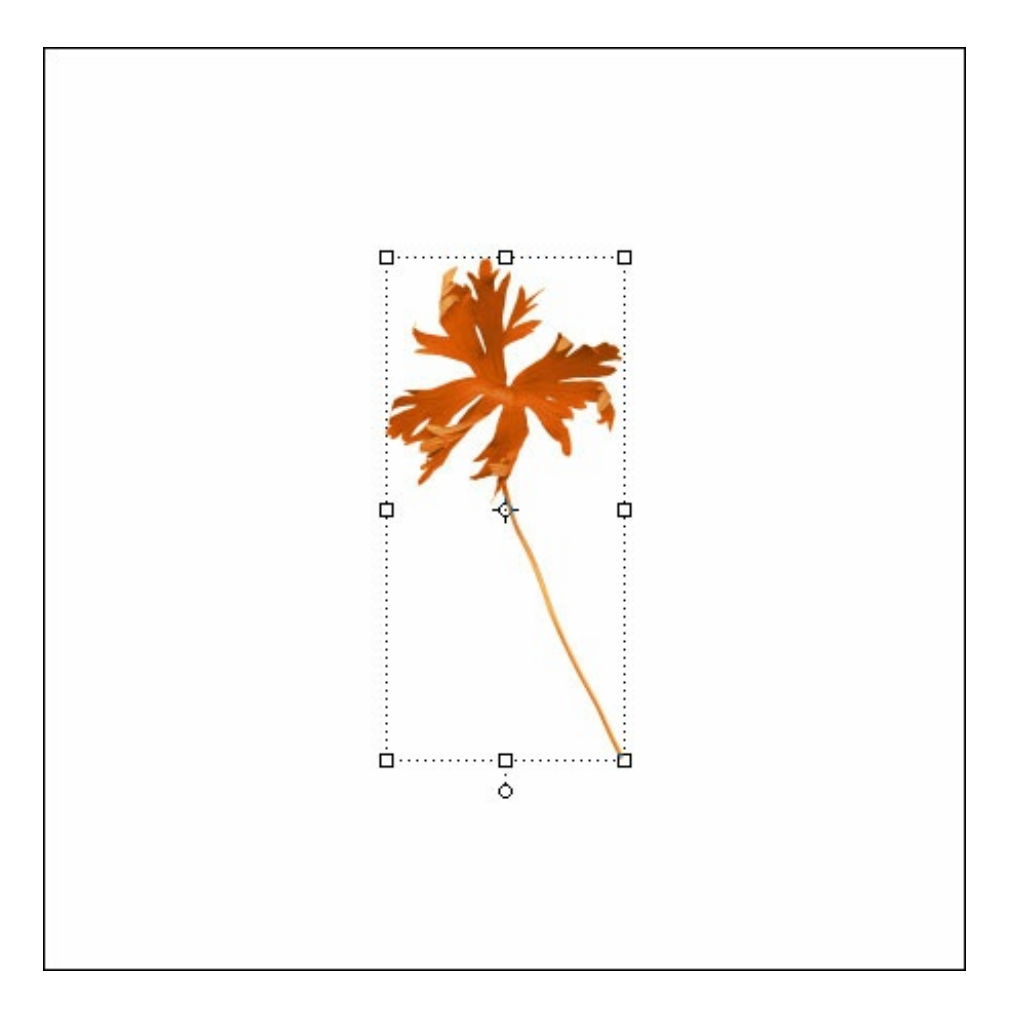

## **Step Two: Distort the Leaf**

- In the Menu Bar, choose Filter > Distort > Twirl.
- In the dialog box, click the Zoom Out icon until you can see the entire leaf in the preview window.
- Click and drag the Angle slider all the way to the right.
- Click OK.

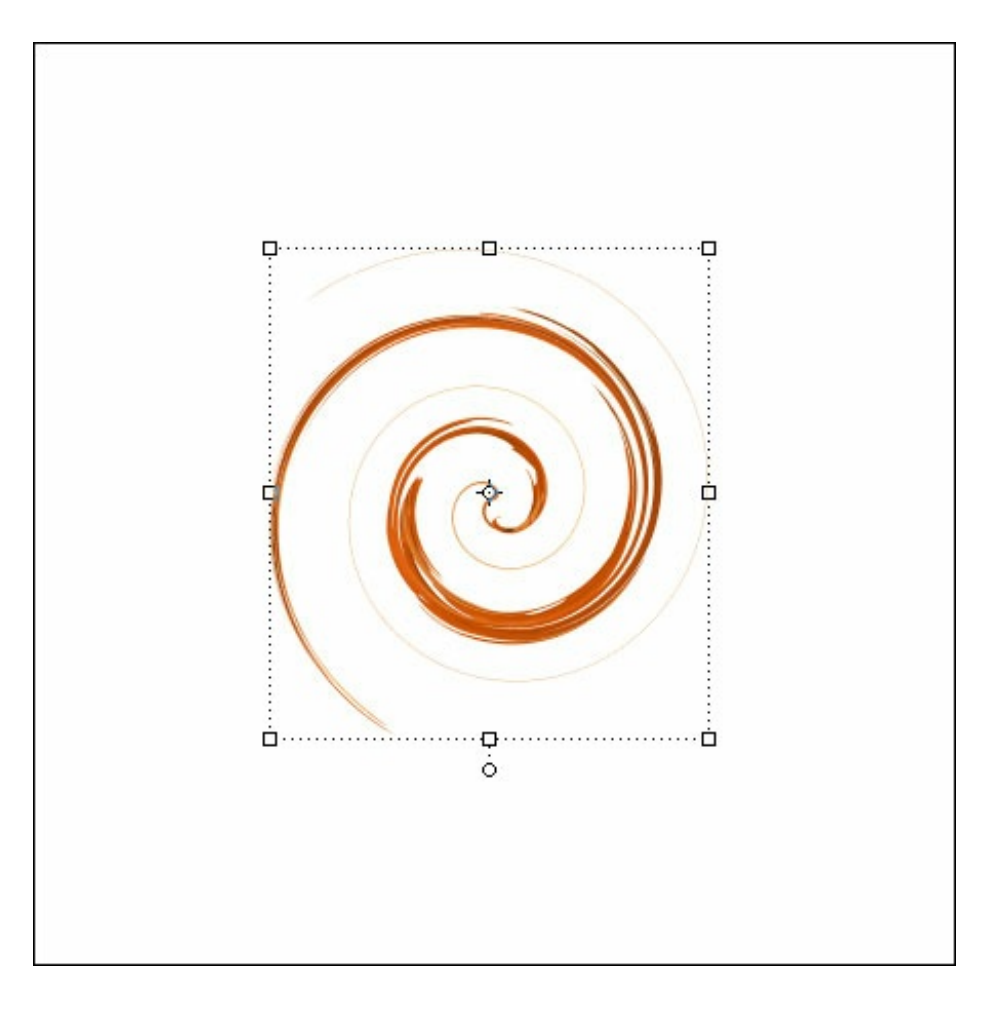

# **Step Three: Double the Effect (Optional)**

Press Ctrl F (Mac: Cmd F) to run the filter again with the same settings. (PS: Press Right Click Ctrl F (Mac: Ctrl Cmd F) to repeat the filter.)

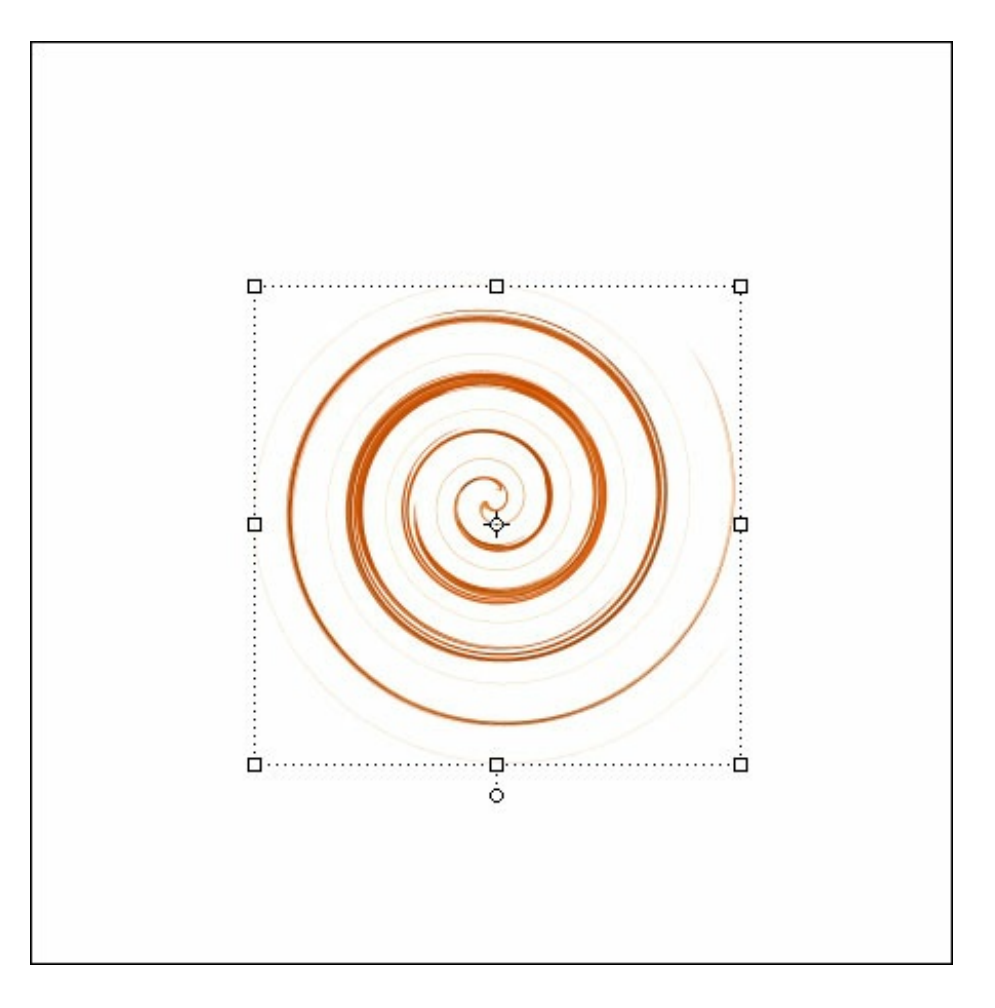

# **Step Four: Transform the Shape**

- Press Ctrl T (Mac: Cmd T) to get the Transform options.
- On the document, hold down the Ctrl key (Mac: Cmd key), and click and drag the bottom right corner handle of the bounding box up and to the left.
- Click the checkmark to commit the change.

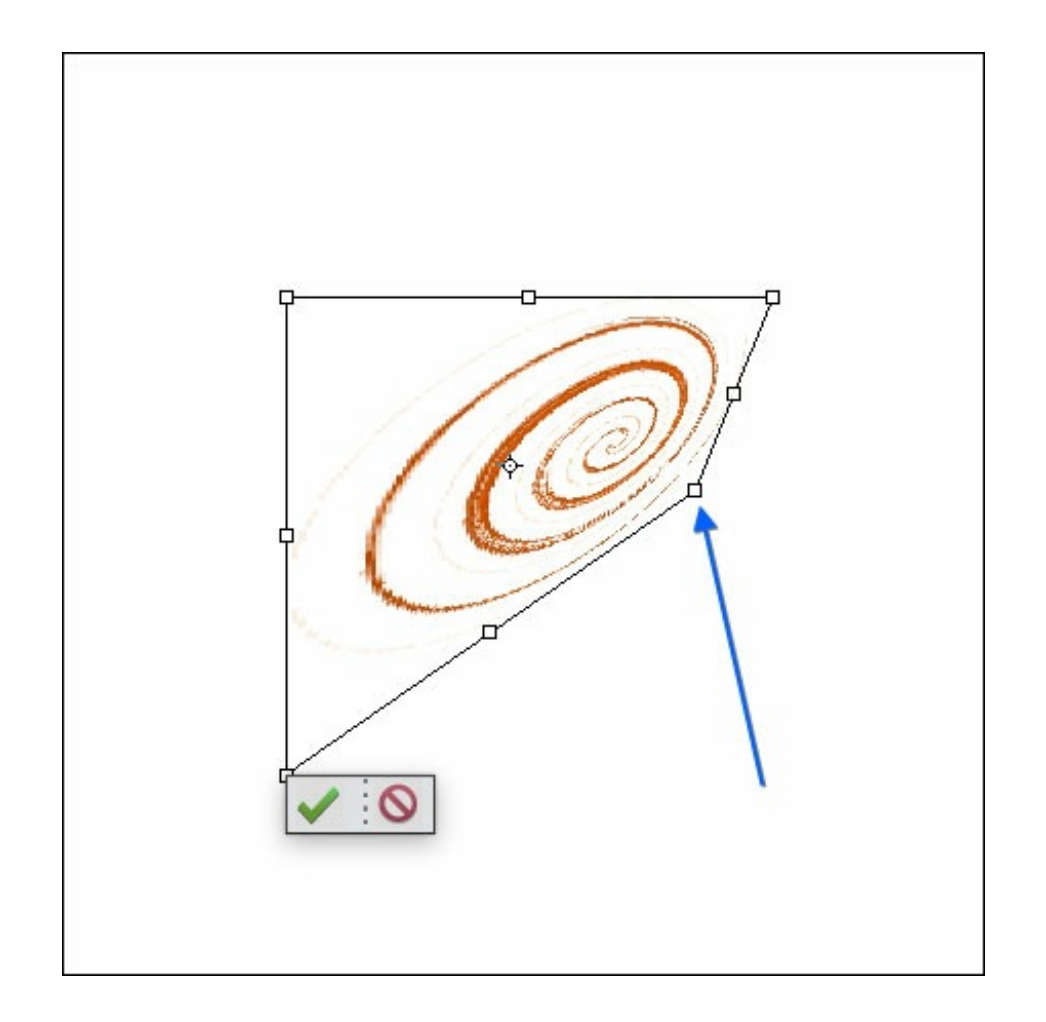

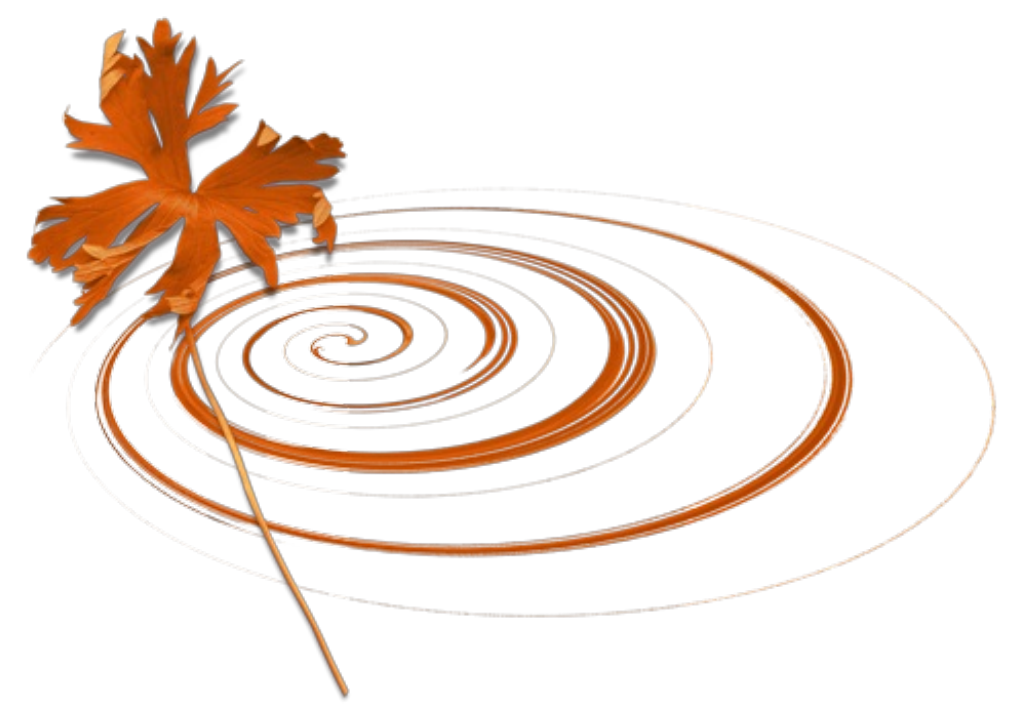

Here's a scrapbook page Barb Brookbank created using one of her swirls.

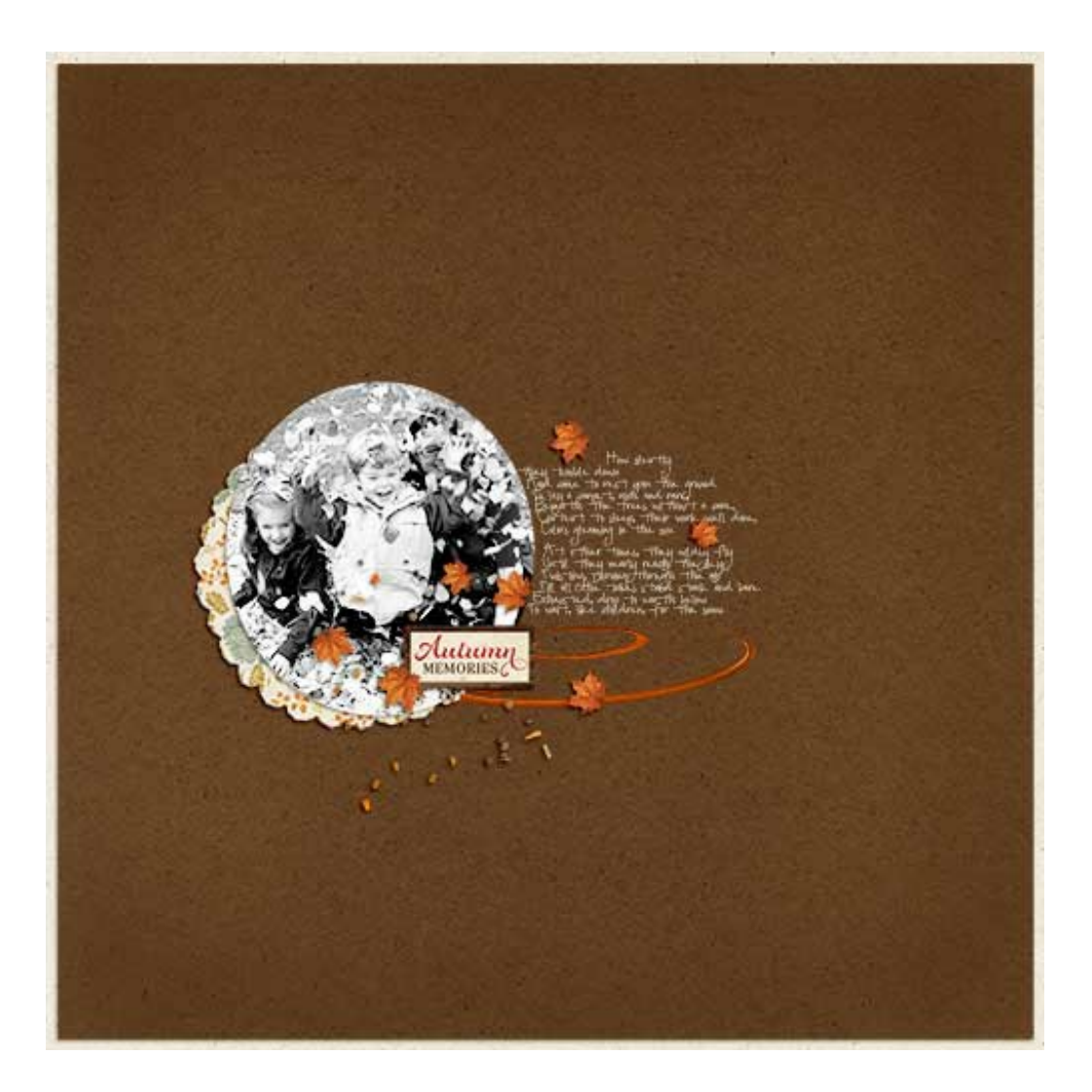

Credits:

Page: Autumn Memories by Barb Brookbank Photo: Barb Brookbank Kit: Autumn Days by Kristin Cronin-Barrow Poem: Elsie N. Brady Font: Pea Snoflake

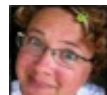

**Author: Jen White | [Contact](http://digitalscrapper.com/contact-us/) Us** 

All comments are moderated.

**Please allow time for your comment to appear.**

\_\_\_\_\_\_\_\_\_\_\_\_\_\_\_\_\_\_\_\_\_\_\_\_\_\_\_\_\_\_\_\_\_\_\_\_\_\_\_\_\_\_\_\_\_